## **SEARCH BY POINTS**

## 1. Tap on 'Points'

## 2. Enter the point and tap on 'Search'.

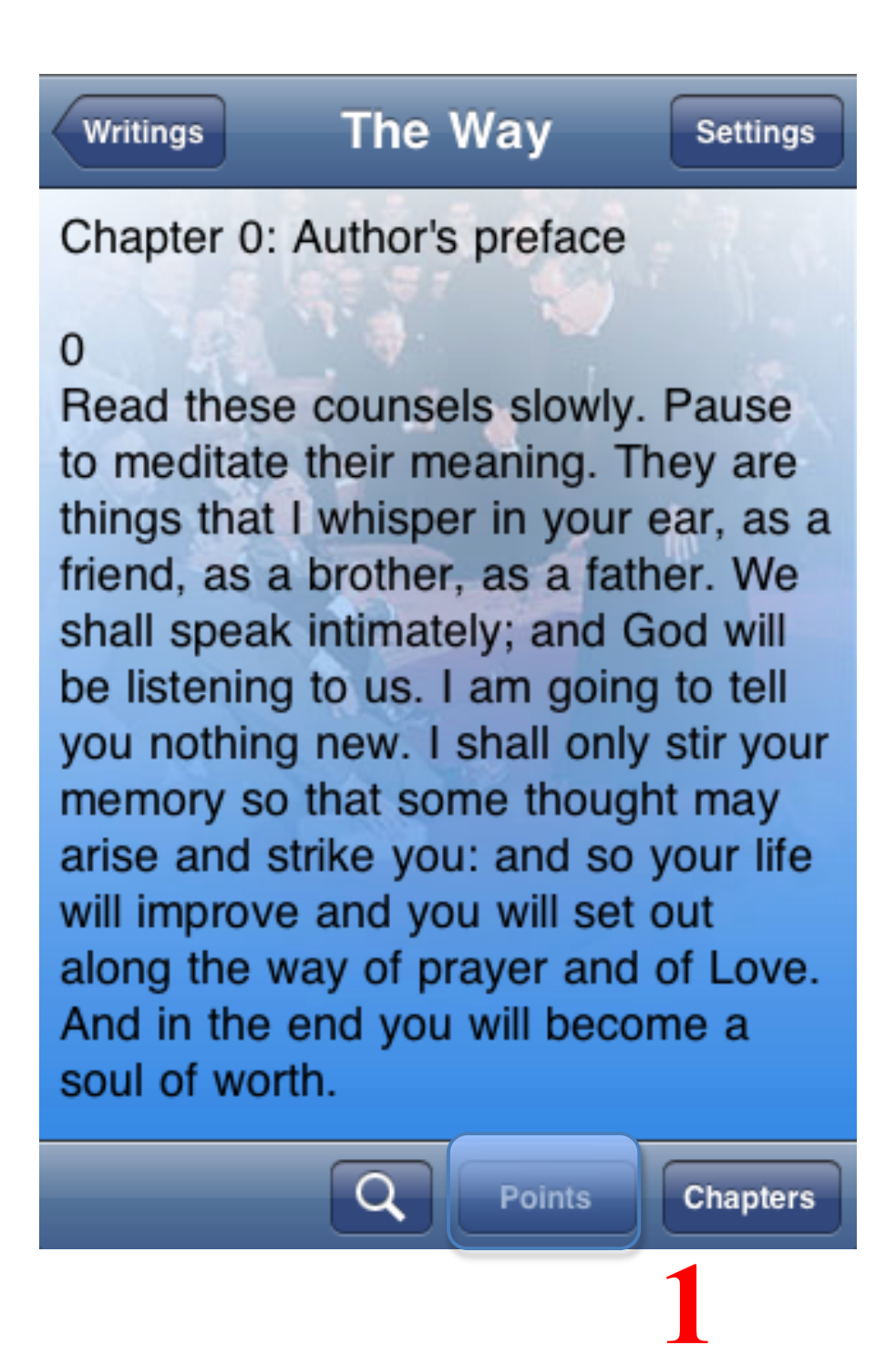

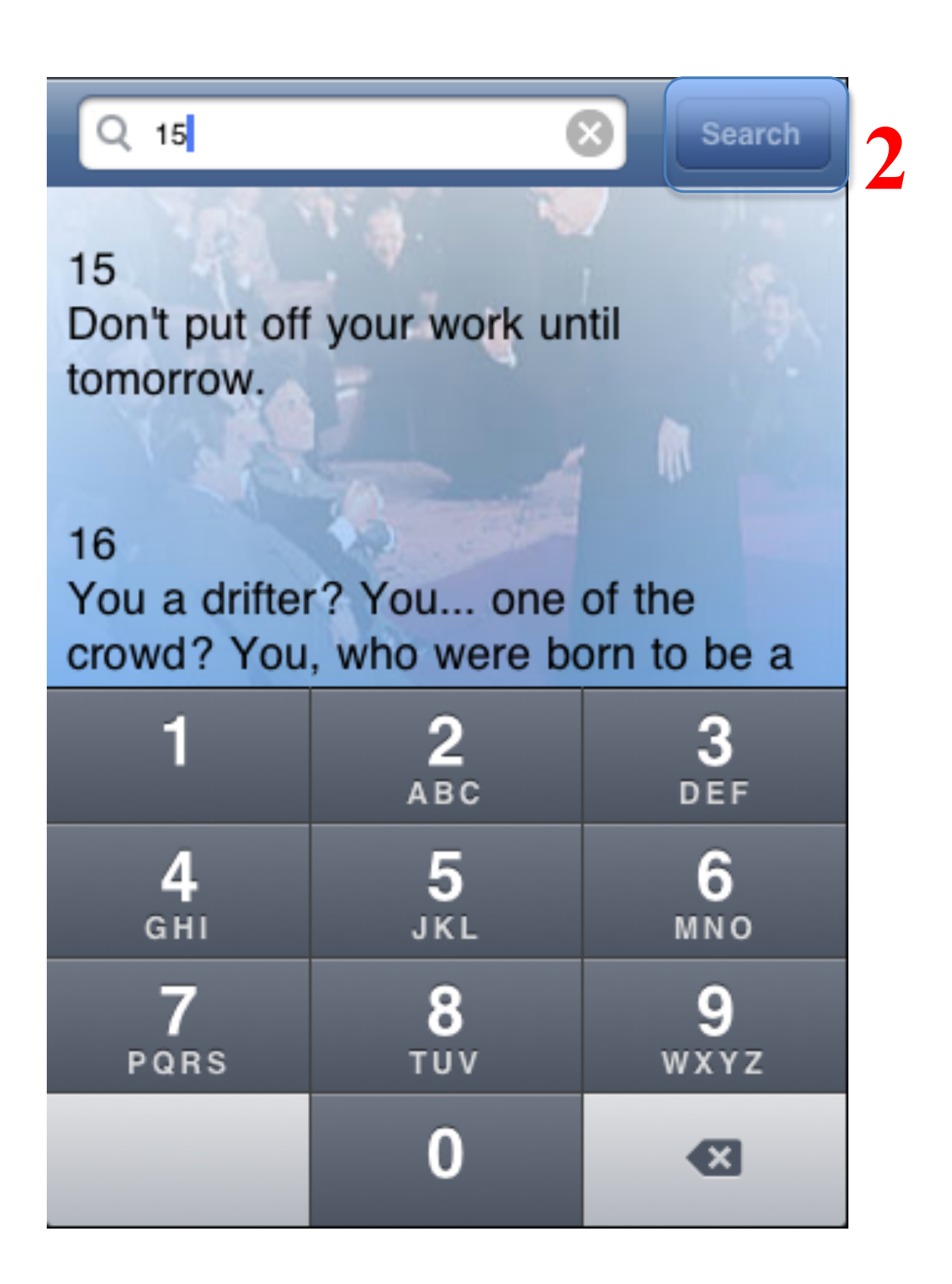